## SAP ABAP table DMC\_BAL\_S\_MSG {Application Log: Message data, including message handle}

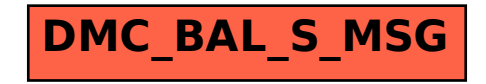